## How to join Slido event for interactive Q&A

There's no need to download anything or sign up!

All you need to do is to go to enter the event code on slido.com or QR code and you're in!

1.Open <u>slido.com</u> in your browser
2.Type in the event code (without the #) 1360349 to the Enter event code box
3.Wait to be re-directed to the event

You can join by scanning the QR code.

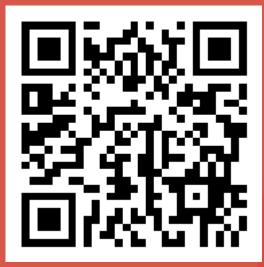

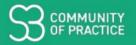

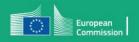